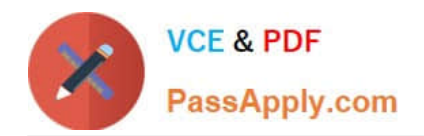

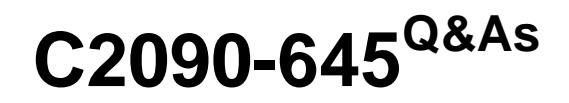

IBM Cognos 10 BI Multidimensional Author

# **Pass IBM C2090-645 Exam with 100% Guarantee**

Free Download Real Questions & Answers **PDF** and **VCE** file from:

**https://www.passapply.com/c2090-645.html**

100% Passing Guarantee 100% Money Back Assurance

Following Questions and Answers are all new published by IBM Official Exam Center

**C** Instant Download After Purchase

**83 100% Money Back Guarantee** 

- 365 Days Free Update
- 800,000+ Satisfied Customers

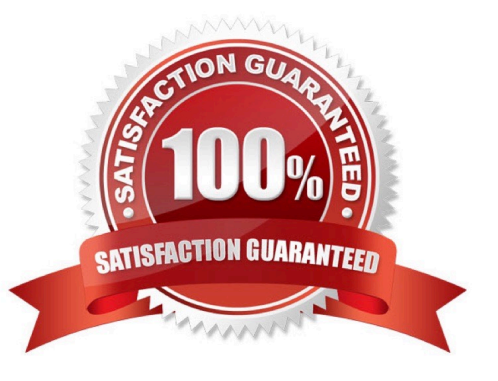

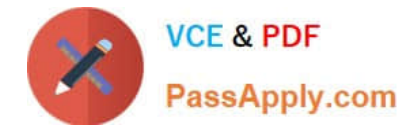

#### **QUESTION 1**

Which of the following statements is correct about the order function?

- A. The currentMeasure function must be used with the orderfunction as the sort by criterion.
- B. It arranges members of all sets in the report by ascending or descending values.
- C. Optional parameters allow the author to order the members of a hierarchy without regard of their level.
- D. It arranges members of a set alphabetically by ascending or descending captions.

Correct Answer: C

## **QUESTION 2**

A data source has a Time hierarchy, a Products hierarchy, and a Retailers hierarchy. What are the preferred techniques the report author would use to focus reports for this type of a data source?

- A. Dimensional functions and slicers
- B. Use Members directly
- C. Ancestors and descendants
- D. Detail filters and summary filters

Correct Answer: A

## **QUESTION 3**

A report author can use a slicer to dowhat?

- A. Make the report database smaller and efficient
- B. Provide context to intersection values
- C. Reduce the number of members on the edge of the crosstab.
- D. Generate a zero suppression filter in the rows

Correct Answer: B

### **QUESTION 4**

The dialog box shown appears when a report is run.

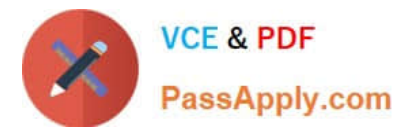

**W** Set Expression ZEEL & BIX Expression Definition: currentMember([sales\_and\_marketing].[Products].[Products].[Products]) **IBM Cognos Report Studio** The hierarchy can not be determined from the expression. This expression cannot be inserted into the report until these errors are corrected. OK **Source Street OK** Cancel

What should the report author do to correct the situation?

A. Ask the modeler to rename the hierarchy to \\'[sales\_and\_marketing].[Products].[Products].[Products]\\', and to republish the package.

B. Modify the expression to change the \\'currentMember\\' function to \\'currentLevel\\'.

C. Modify the expression to change the \\'currentMember\\' function to \\'currentHierarchy\\'.

D. Modify the expression to \\'currentMember([sales\_and\_marketing].[Products].[Products])\\'.

Correct Answer: D

#### **QUESTION 5**

The "Sales" and "Inventory" data stores each have "Products" and "Time"dimensions. For drill-through between the data stores on the "Products" and "Time" dimensions to work, which items in the structures must be identical in the data stores?

A. Hierarchy names, member values

- B. Level order, level names
- C. Hierarchy names, snowflake schema
- D. Role value, internal keys

Correct Answer: B

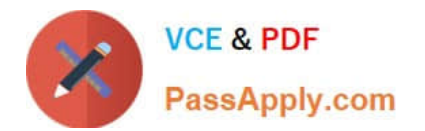

[C2090-645 Practice Test](https://www.passapply.com/c2090-645.html) [C2090-645 Study Guide](https://www.passapply.com/c2090-645.html) [C2090-645 Exam Questions](https://www.passapply.com/c2090-645.html)